### **Catálogos Online**

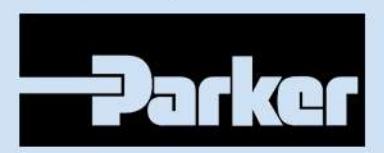

Distribuidor e revendedor autorizado.

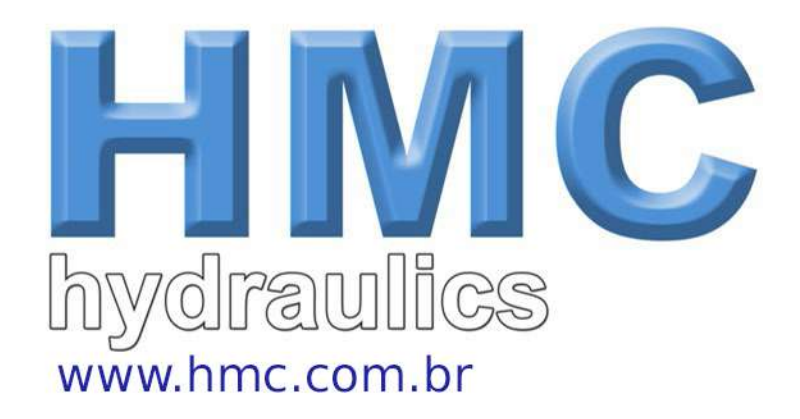

# *ACOPLAMENTOS FLEXÍVEIS MODELOS: AC28 - AC42 - AC60*

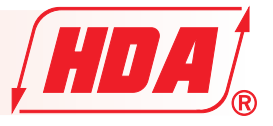

Os acoplamentos flexíveis HDA são com-CARACTERÍSTICAS PRINCIPAIS postos de apenas três elementos:

- Duas engrenagens com dentes de perfil - Desalinhamento angular máximo ± 2º especial e uma luva externa em resina - Desalinhamento paralelo máximo ± 1mm superpoliamídica, oferecendo o máximo de - Não requer lubrificação vantagens em sua utilização.

- 
- 
- 
- Montagem simples e rápida
- Baixo nível de ruído

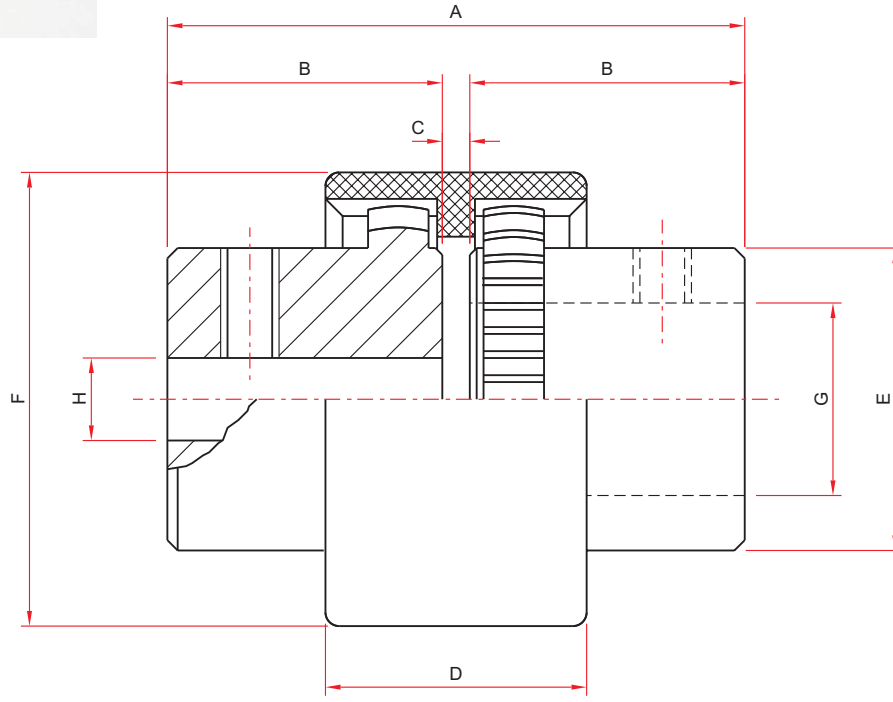

#### **TABELA 1 - DIMENSÕES**

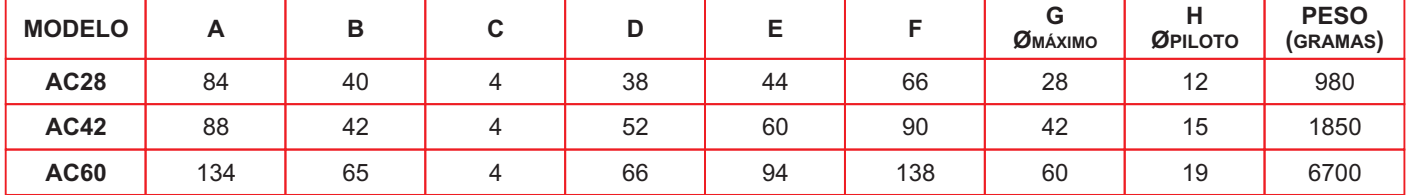

### **TABELA 2 - CARACTERÍSTICAS TÉCNICAS**

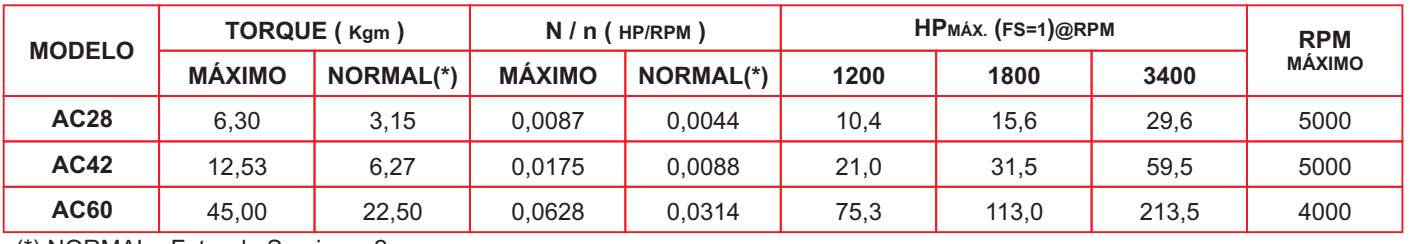

(\*) NORMAL - Fator de Serviço = 2

**HDA ACESSÓRIOS E EQUIPAMENTOS LTDA - Rua Bento Vieira, 240 - São Paulo - SP Fone: 11-29142522 Fax: 11-29147723 - e-mail: hda@hdanet.com.br - www.hdanet.com.br** **13/06/2003**

## *ACOPLAMENTOS FLEXÍVEIS*

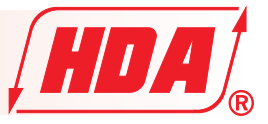

## *MODELOS: AC28 - AC42 - AC60*

#### **TABELA 3 - QUADRO DE APLICAÇÃO**

**Potência instalada máxima em aplicações com fator de serviço = 2**

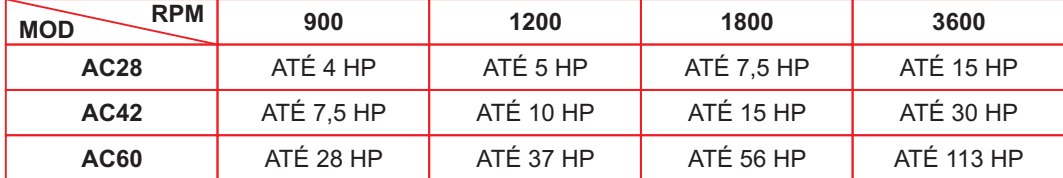

### **ESCOLHA DO ACOPLAMENTO**

### **1 - CÁLCULO RÁPIDO**

a) Verificar se o torque, ou a relação N/n, ou a potência na rotação necessária são inferiores aos valores da Tabela 2. b) Certificar-se que as engrenagens do acoplamento escolhido permitem o furo requerido pela aplicação.

### **2 - CÁLCULO DAPOTÊNCIA**

a) Definir a potência instalada.

b) Determinar o tipo de motor e o correspondente fator de serviço ( Tabela 4).

c) Caso necessário, corrigir o fator de serviço de acordo com as condições especiais ( Tabela 5 ).

d) Multiplicar a potência instalada pelo fator total de serviço ( Tabela 4 + Tabela 5) obtendo-se a potência de projeto.

e) Escolher um acoplamento capaz de transmitir a potência de projeto dentro da rotação necessária.

f) Verificar se o acoplamento permite a furação requerida.

#### **TABELA 4 CLASSES DE MOTOR - FATOR DE SERVIÇO - (F.S.)**

#### **Classe I - Fator de serviço 1,5:**

- ! motor de corrente contínua em derivação
- ! motor de combustão interna de 8 cilindros
- ! motor trifásico com ligação estrela-triângulo

#### **Classe II - Fator de serviço 1,7:**

- ! motor assíncrono
- ! motor de combustão interna de 6 cilindros
- ! motor trifásico com ligação direta

#### **Classe III - Fator de serviço 2,0:**

- ! motor de corrente alternada monofásico
- ! motor de corrente contínua em série
- ! motor hidráulico

### **TABELA 5 - CONDIÇÕES ESPECIAIS**

a) Bombas e compressores alternativos, usar fator adicional de serviço de 0,30.

b) Uso contínuo, usar fator adicional de 0,20.

c) Laminadores, usar fator adicional de 0,10.

Exemplo:

Uma bomba hidráulica de 20 l/min com 100 atm. de pressão acionada por um motor elétrico assíncrono de 4 pólos (1760 rpm).

1. Potência instalada.

$$
HP = \frac{Q \times p}{442.5} \times \frac{1}{\eta} = \frac{20 \times 100}{442.5} \times \frac{1}{0.85} = \text{HP} = 5.32
$$

2. Da Tabela 4 - Classe II, para motor assíncrono tiramos fator de serviço de 1,7.

3. Da Tabela 5 para bombas tiramos o fator de serviço 0,3.

4. Fator de serviço total =  $(1,7+0,3) = 2,0$ .

Logo a potência total = 10,64HP e 1760rpm (4pólos).

5. Pelas Tabelas 2 e 3 verificamos que o acoplamento é o AC28.

6. Deve-se agora verificar se o eixo do motor elétrico é compatível com o furo máximo, que pela Tabela 1 é de 28mm.